#### ДОКУМЕНТ ПОДПИСАН ЭЛЕКТРОННОЙ ПОДПИСЬЮ

Сертификат: 79D55A00D6AF6A8D455F25921CA5378E Владелец: Ломовцева Наталья Викторовна Действителен: с 31.03.2023 до 30.06.2024

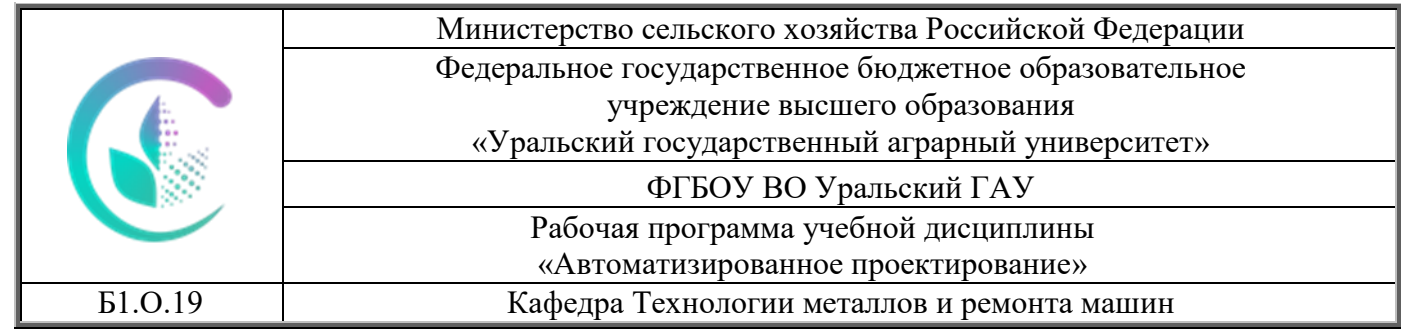

# РАБОЧАЯ ПРОГРАММА

## учебной дисциплины **«Автоматизированное проектирование»**

# Направление подготовки / специальности **35.03.06 «Агроинженерия»**

## Направленность (профиль) программы **Эксплуатация технологических и транспортных машин**

Уровень подготовки **бакалавриат**

Форма обучения **очная,заочная**

Екатеринбург, 2023

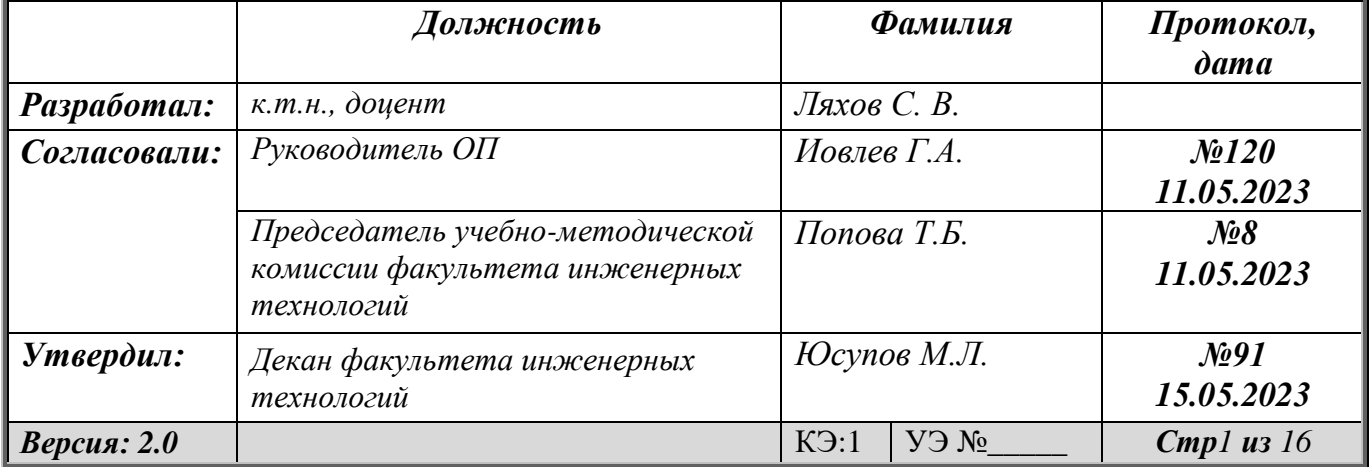

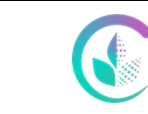

## **СОДЕРЖАНИЕ**

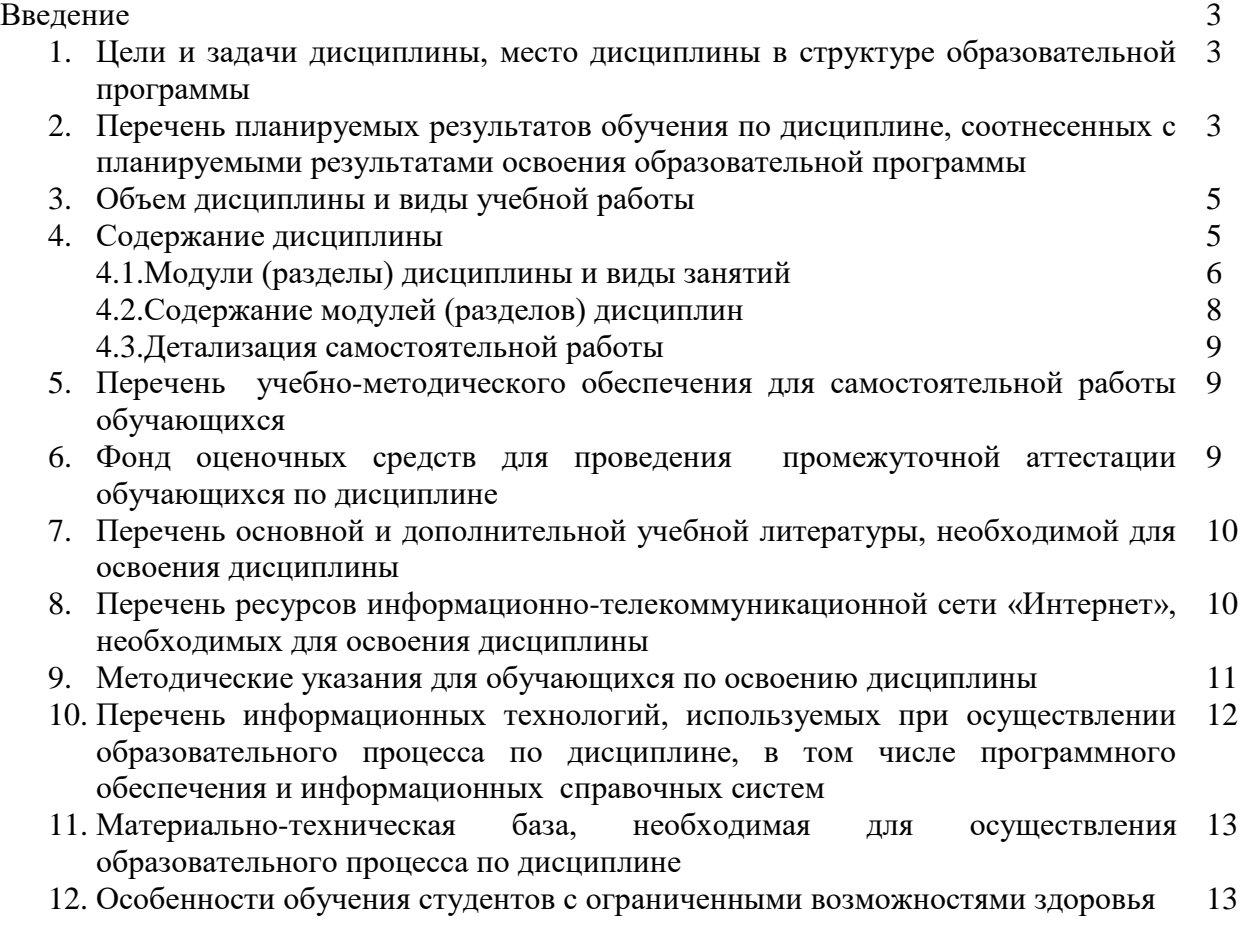

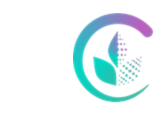

ФГБОУ ВО Уральский ГАУ Рабочая программа учебной дисциплины «Автоматизированное проектирование»

#### **Введение**

Дисциплина «Автоматизированное проектирование» играет важную роль в структуре образовательной программы, она формирует и развивает компетенции, необходимые для осуществления профессиональной деятельности.

#### **1. Цели и задачи дисциплины, место дисциплины в структуре ОП, междисциплинарные связи:**

**Цели**:

– обеспечить подготовку бакалавров, способных применять и расширять автоматизацию проектно-конструкторских и научно-исследовательских работ с применением ЭВМ;

– формирования знаний по применению на практике методов и средств оптимального проектирования;

− формирование у студентов знаний об основах функционирования, структуры и области применения систем автоматизированного проектирования (CAD/CAM/CAE – сквозных САПР).

#### **Задачи:**

- методического и программного обеспечения, используемого при решении современных проектных и конструкторских задач;

– ознакомить с составом и функциональными возможностями современных программных пакетов САПР;

– ознакомить с конкретными методами решения проектных задач в процессе проектирования;

– дать основные практические навыки по оформлению нормативно технической и конструкторской документации при проектировании;

– дать представление об алгоритмах и особенностях работы программы КОМПАС-3D по реализации задач проектирования.

Дисциплина относится к обязательной части блока Б1 «Дисциплины (модули)». Общая трудоемкость освоения дисциплины составляет 3 зачетные единицы (108 академических часов). Изучается в 4 семестре. Форма промежуточной аттестации – зачет.

Дисциплина базируется на знаниях, получаемых студентами из курсов: Математика

Физика

Химия

Информационные технологии в профессиональной деятельности

Гидравлика

Теплотехника

Теоретическая механика

Теория машин и механизмов

Сопротивление материалов

Детали машин и основы конструирования

Начертательная геометрия и инженерная графика

Учебная практика: технологическая (проектно-технологическая) практика

Полученные знания используются при изучении следующих дисциплин:

Экология

Автоматизированное проектирование

Основы триботехники

Процессы изменения технического состояния транспортных и технологических машин

Датчики физических величин

Производственная практика: проектно-технологическая практика

Выполнение и защита выпускной квалификационной работы

Рабочая программа учебной дисциплины «Автоматизированное проектирование»

В курсе «Автоматизированное проектирование» формируется ряд значимых компетенций, способствующих повышению эффективности дальнейшей учебной и научной деятельности студента и оказывающих важное влияние на качество подготовки будущего специалиста к профессиональной деятельности в условиях современной информационной среды.

#### 2**. Перечень планируемых результатов обучения по дисциплине, соотнесенные с планируемыми результатами освоения образовательной программы**

Процесс изучения дисциплины направлен на формирование следующих компетенций:

**ОПК-1** Способен решать типовые задачи профессиональной деятельности на основе знаний основных законов математических и естественных наук с применением информационнокоммуникационных технологий;

**ОПК-7 -** Способен понимать принципы работы современных информационных технологий и использовать их для решения задач профессиональной деятельности.

В результате освоения дисциплины студент должен:

#### *Знать:*

- естественнонаучные и общеинженерные законы, основные законы математических наук, использует в практической деятельности *новые подходы к решению технических и технологических проблем* эксплуатации транспортно-технологических машин и комплексов с применением информационно-коммуникационных технологий

- способы приобретения, понимания и использования в практической деятельности новых подходов при решении задач профессиональной деятельности с помощью информационных технологий и программных средств

#### *Уметь:*

*-* использовать естественнонаучные и общеинженерные знания, основные законы математических наук, *при изучении и проектировании* технологических процессов эксплуатации, ремонта и сервисного обслуживания транспортных и технологических машин и оборудования различного назначения, их агрегатов, систем и элементов с применением информационно-коммуникационных технологий

- соблюдать основные требования информационной безопасности, пользоваться современными технологиями поиска, сбора и обработки информации

#### *Владеть:*

- умением использовать *системный подход* к естественнонаучным и общеинженерным знаниям, основным законам математических наук; отбирать, анализировать междисциплинарные знания для решения профессиональных задач с применением информационно-коммуникационных технологий

- современными тенденциями и принципами развития информационных технологий и программных средств

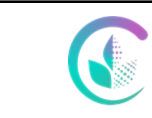

#### ФГБОУ ВО Уральский ГАУ Рабочая программа учебной дисциплины «Автоматизированное проектирование»

#### Вид учебной работы Всего часов **очное** Очная форма обучения Всего часов **заочное** Заочная форма обучения Курс/семестр Курс/семестр  $4/7$   $3a\sigma + b\sigma$   $4/7$ Контактная работа\* (всего)  $\begin{array}{|l} | & 46,25 \\ | & 46,25 \end{array}$  15,75  $\begin{array}{|l} | & 15,75 \\ | & 15,75 \end{array}$ B том числе:  $\begin{vmatrix} 1 & 1 & 1 \\ 1 & 1 & 1 \end{vmatrix}$   $\begin{vmatrix} 1 & 1 & 1 \\ 1 & 1 & 1 \end{vmatrix}$   $\begin{vmatrix} 1 & 1 & 1 \\ 1 & 1 & 1 \end{vmatrix}$ Лекции 8 8 6 6  $\Pi$ рактические занятия (ПЗ)  $\begin{vmatrix} 1 & -1 \\ 1 & -1 \end{vmatrix}$  -  $\begin{vmatrix} 1 & -1 \\ -1 & -1 \end{vmatrix}$ Лабораторные работы (ЛР) 32 32 8 8 Групповые консультации 6 6 1,5 1,5 Промежуточная аттестация  $(3a$ чет)  $10\sqrt{3}a$  and an extractance  $(9,25)$  0,25 0,25 0,25 Самостоятельная работа (всего) 61,75 61,75 92,25 92,25 В том числе: Курсовая работа (КР) - - - - *Общая трудоёмкость, час* 108 108 108 108 108 108 *зач.ед.* 3 3 3 3 Вид промежуточной аттестации Зачёт Зачёт Зачёт Зачёт

#### **3. Объем дисциплины и виды учебной работы**

Общая трудоёмкость дисциплины составляет 3 зачетные единицы.

### **4. Содержание дисциплины**

**Модуль 1.** Системы автоматизированного проектирования. Базовые подходы к автоматизированному проектированию. Понятие системы автоматизированного проектирования. Определение САПР. Классификация систем автоматизированного проектирования. Подсистемы и виды обеспечения. Современные CAD-системы, их возможности при проектировании. Использование систем автоматизированного проектирования на всех этапах проектирования. Системы, используемые в машиностроении. Обзор систем, возможности. Проблема выбора системы. Перспективы и направления развития. Обмен данными между системами САПР.

**Модуль 2.** Система КОМПАС. Возможности системы при проектировании. Интерфейс. Создание и оформление чертежей деталей и сборочных чертежей. Спецификации. Создание 3D моделей в КОМПАС. Библиотеки элементов. Библиотека материалов. Параметрические возможности. Расчет массы, моментов инерции, координат центров масс по чертежу и 3D-модели. Прочностной анализ конструкций. Основы метода конечных элементов и его использование для прочностных расчетов. Виды конечных элементов, способы нанесения сетки. Нагружения, граничные условия. Виды анализа конструкций. Типовой алгоритм расчета. Статический, частотный анализ и анализ устойчивости в КОМПАС-3D.

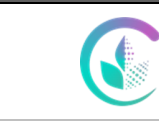

Рабочая программа учебной дисциплины «Автоматизированное проектирование»

#### **4.1. Модули (разделы) дисциплины и виды занятий 4.1.1. Очная форма обучения**

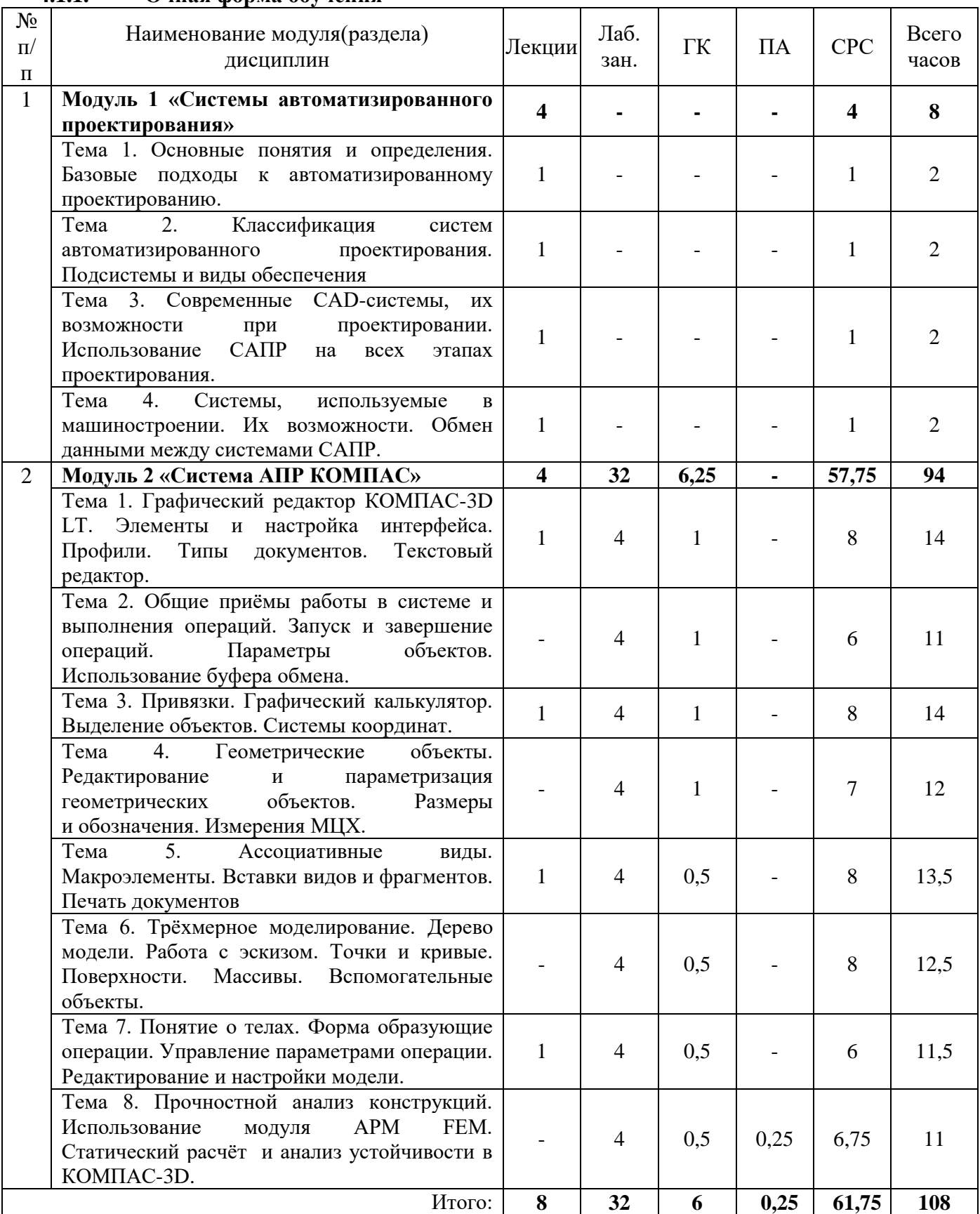

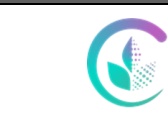

### ФГБОУ ВО Уральский ГАУ Рабочая программа учебной дисциплины «Автоматизированное проектирование»

## **4.1.1. Заочная форма обучения**

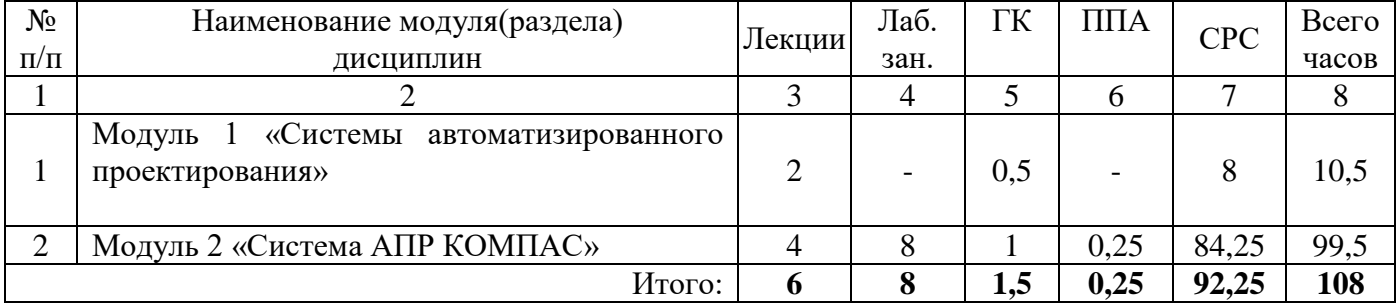

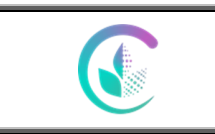

Рабочая программа учебной дисциплины

«Автоматизированное проектирование»

### **4.2. Содержание модулей (разделов) дисциплин**

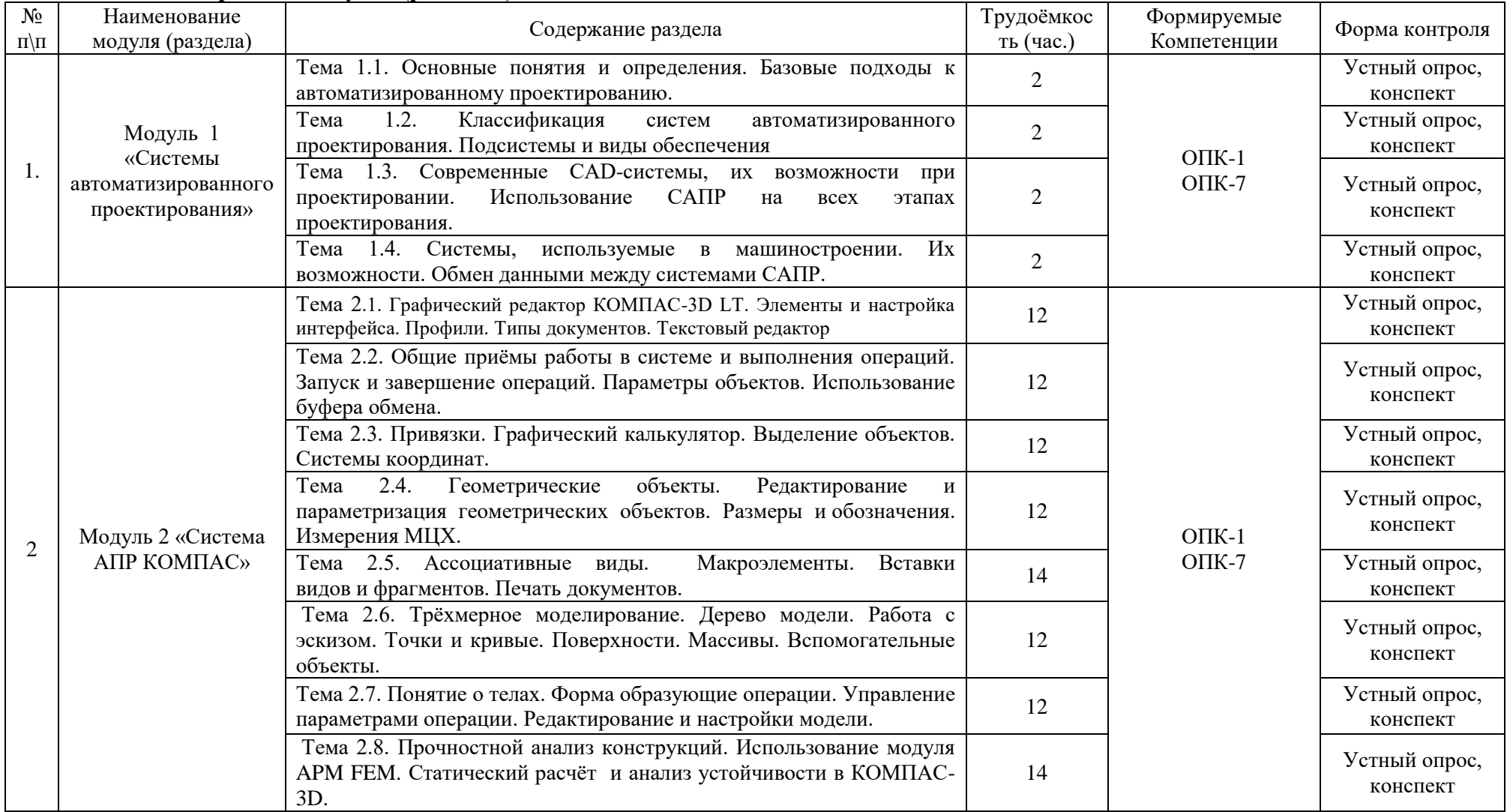

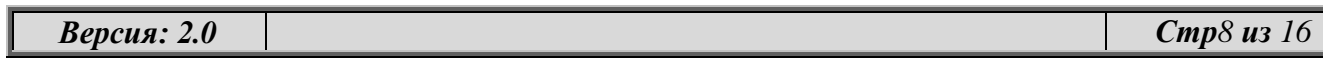

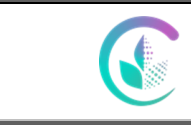

#### ФГБОУ ВО Уральский ГАУ Рабочая программа учебной дисциплины

«Автоматизированное проектирование»

### **4.3. Детализация самостоятельной работы**

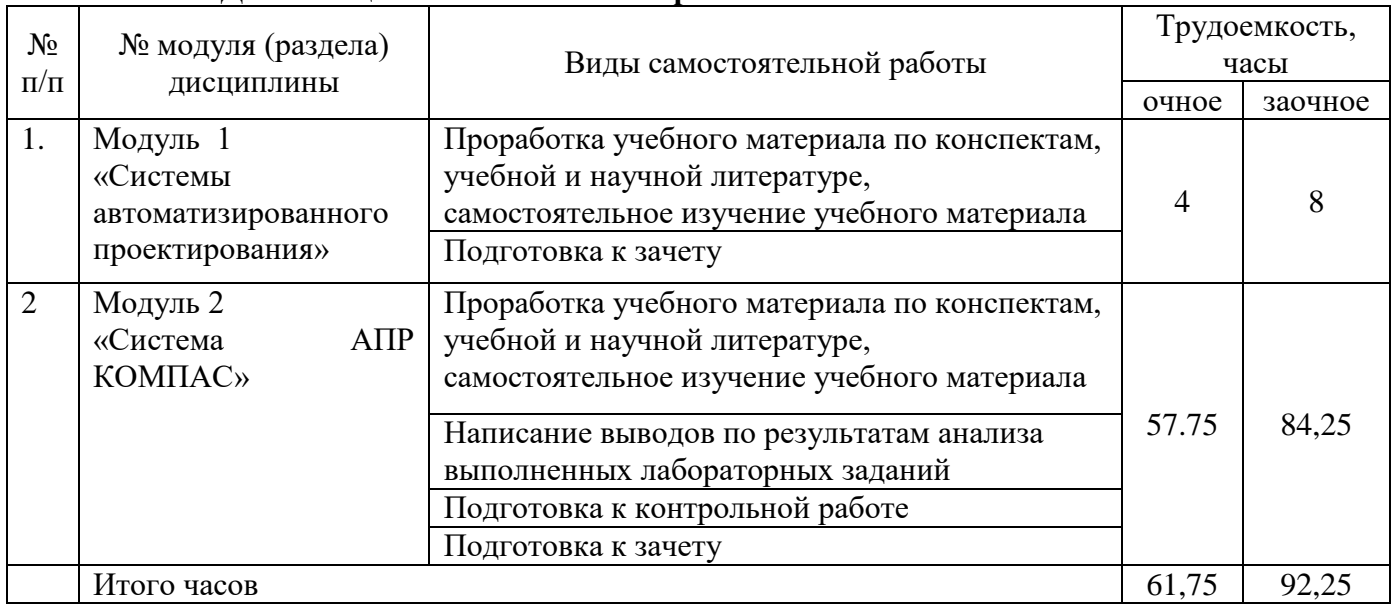

#### **5. Перечень учебно-методического обеспечения для самостоятельной работы обучающихся**

1. Ляхов С.В. Методические рекомендации по самостоятельной работе по дисциплине «Автоматизированное проектирование». – Екатеринбург: УрГАУ, 2022.- 56 с.

#### **6. Фонд оценочных средств для проведения аттестации обучающихся по дисциплине**

Оценочные средства для текущего контроля успеваемости, промежуточной аттестации по итогам освоения дисциплины приведены в Приложении 1.

Измерительные средства по контролю знаний обучающихся, в том числе квалиметрия (балльно-рейтинговая система). Рейтинговая оценка деятельности магистрантов осуществляется в соответствии с технологической картой дисциплины о рейтинговой системе обучения, принятой на заседании кафедры.

Текущий контроль качества освоения отдельных тем и модулей дисциплины осуществляется на основе рейтинговой системы. Этот контроль проводится ежемесячно в течение семестра и качество усвоения материала (выполнения задания) оценивается в баллах, в соответствии с рейтинг-планом дисциплины.

Зачет проводится в конце семестра и оценивается по системе: «зачтено», «не зачтено». Допуск к зачету осуществляется по итоговому рейтингу текущего контроля, который определяется суммированием баллов по всем видам текущего контроля. Максимальная сумма, которую может набрать обучающийся за семестр по каждой дисциплине, при полном освоении всех предусмотренных рабочей программой учебной дисциплины знаний, умений и навыков составляет 100 баллов. Работа по освоению теоретических знаний на протяжении учебного семестра контролируется и оценивается посредством проведения контрольных работ и/или письменных тестов (опросов). По их итогам преподавателем выставляются баллы рубежного контроля. Сумма баллов рубежного контроля в пределах от 40 до 60. Полученный в результате балл, преподаватель переводит в зачетную шкалу.

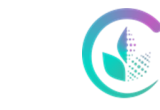

ФГБОУ ВО Уральский ГАУ Рабочая программа учебной дисциплины

«Автоматизированное проектирование»

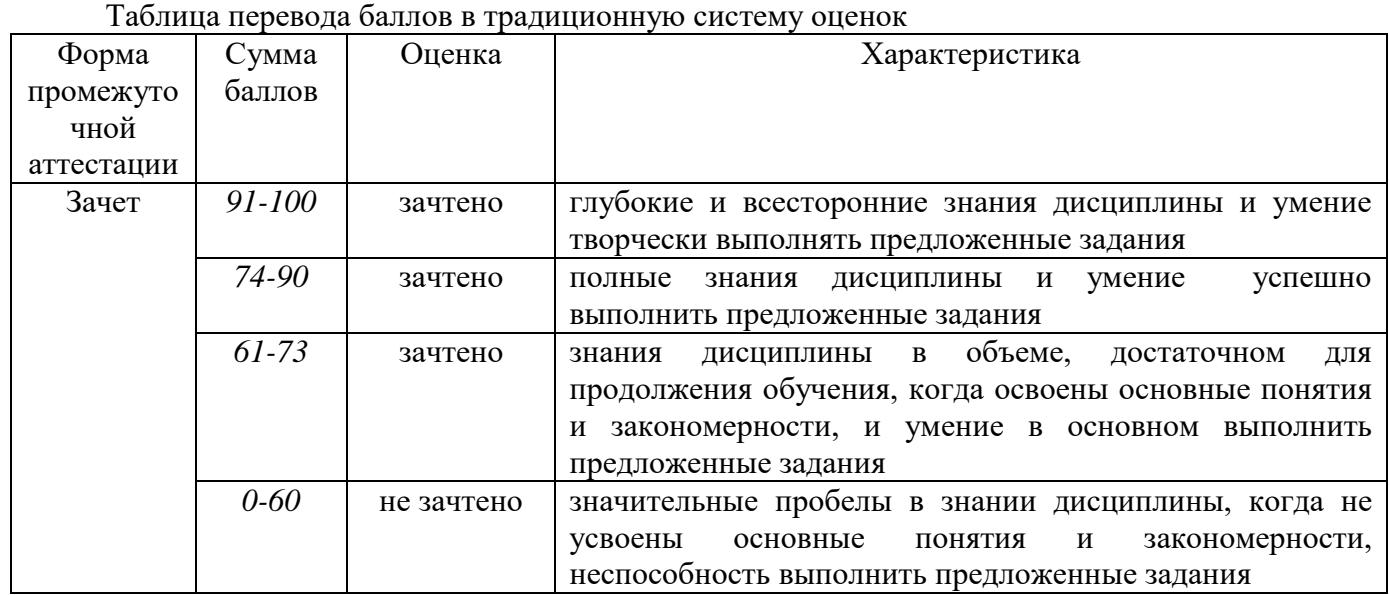

#### **7. Перечень основной и дополнительной учебной литературы, необходимой для освоения дисциплины**

а) основная литература

1. Меликов, И. М. Автоматизированное проектирование на транспорте : учебное пособие / И. М. Меликов. — Махачкала : ДагГАУ имени М.М.Джамбулатова, 2018. — 65 с. — Текст : электронный // Лань : электронно-библиотечная система. — URL: https://e.lanbook.com/book/116314

2. Герасименко А.С. Проектирование в FutoCAD 2020. - М.: ДМК Пресс, 2021. - 436с. - Текст: электронный - URL: https:\\www.iprbookshop.ru.html (дата обращения 29.05.2023). - Режим доступа: для авториз. пользователей.

б) дополнительная литература

1. Инженерная и компьютерная графика: учебник и практикум для прикладного бакалавриата / Р. Р. Анамова [и др.]; под общ. ред. Р. Р. Анамовой, С. А. Леонову, Н. В. Пшеничнову. — М.: Издательство Юрайт, 2018. — 246 с. — (Серия: Бакалавр. Прикладной курс). — ISBN 978-5-9916-8262-6. — Режим доступа : [www.biblio-online.ru/book/107A0741-9AF2-44D6-](http://www.biblio-online.ru/book/107A0741-9AF2-44D6-B133-DE3F99AA33CA) [B133-DE3F99AA33CA.](http://www.biblio-online.ru/book/107A0741-9AF2-44D6-B133-DE3F99AA33CA)

2.Муромцев, Д.Ю. Математическое обеспечение САПР : учебное пособие / Д.Ю. Муромцев, И.В. Тюрин. — 2-е изд. перераб. и доп. — Санкт-Петербург : Лань, 2014. — 464 с. — ISBN 978-5-8114-1573-1. — Текст : электронный // Лань : электронно-библиотечная система. — URL: [https://e.lanbook.com/book/42192.](https://e.lanbook.com/book/42192)

### **8. Перечень ресурсов информационно-телекоммуникационной сети «Интернет», необходимых для освоения дисциплины**

а) Интернет-ресурсы, библиотеки:

- электронные учебно-методические ресурсы (ЭУМР),
- электронный каталог Web ИРБИС;
- электронные библиотечные системы:
	- − ЭБС «Лань» Режим доступа: [http://e.lanbook.com](http://e.lanbook.com/)

*Версия: 2.0 Стр10 из 16*

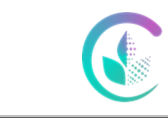

Рабочая программа учебной дисциплины «Автоматизированное проектирование»

− ЭБС «Юрайт» - Режим доступа: [https://biblio-online.ru](https://biblio-online.ru/) ;

− ЭБС IPRbooks- Режим доступа: [http://www.iprbookshop.ru](http://www.iprbookshop.ru/)

− ЭБС «Руконт» – Режим доступа: [http://lib.rucont.ru](http://lib.rucont.ru/)

- доступ к информационным ресурсам «eLIBRARY, «УИС РОССИЯ», «Polpred.com».

б) Справочная правовая система «Консультант Плюс».

в) Научная поисковая система – ScienceTehnology.

г) Официальный сайт ФГБУ «СПЕЦЦЕНТРУЧЕТ В АПК» Министерства сельского хозяйства Российской Федерации - [http://www.specagro.ru/#/.](http://www.specagro.ru/#/)

д) Система ЭИОС на платформе Moodle.

Обучающимся обеспечен доступ к современным профессиональным базам данных:

- базы данных ФГБНУ «Росинформагротех» <https://www.rosinformagrotech.ru/databases>

- базы данных Федерального агентства по техническому регулированию и метрологии «Росстандарт» <https://www.gost.ru/opendata>

- документографическая база данных ЦНСХБ АГРОС

<http://www.cnshb.ru/artefact3/ia/ia1.asp?lv=11&un=anonymous&p1=&em=c2R>

- международная информационная система по сельскому хозяйству и смежным с ним отраслям - AGRIS<http://agris.fao.org/agris-search/index.do>

- базы данных официального сайта ФГБУ «СПЕЦЦЕНТРУЧЕТ В АПК» Министерства сельского хозяйства Российской Федерации - <http://www.specagro.ru/#/>

#### **9. Методические рекомендации по организации изучения дисциплины:**

Самостоятельная работа студентов предполагает проработку лекционного материала, подготовку к практическим работам по рекомендуемой литературе, изучение дополнительной литературы, дополнительное конспектирование некоторых разделов курса, подготовку докладов и сообщений на занятиях и на секции научной конференции, выполнение домашнего задания. Содержание разделов дисциплины корректируется в зависимости от профиля обучения.

Преподавание дисциплины ведется с применением следующих видов образовательных технологий:

- Автоматизированное проектирование – использование электронных образовательных ресурсов (инженерных калькуляторов, компьютерных программ Microsoft Office, AutoCAD (NanoCAD), КОМПАС, тестовых заданий) при выполнении практических работ и домашнего задания;

- работа в команде – совместная работа студентов в группе при выполнении практических работ;

- междисциплинарное обучение – подготовка студенческих докладов.

Формы контроля освоения дисциплины: выполнение практических работ, защита практических работ, устный опрос, контрольная работа, выполнение домашнего задания, проверка выполнения заданий на самоподготовку, тестирование по разделам курса.

В учебном процессе рекомендуется использовать наглядные пособия в виде макетов, плакатов, диафильмов, видеофильмов, слайдов и т.д.

Одной из новых форм применения программного обеспечения является чтение лекций с применением презентаций, видеоклипов, размещение электронных учебных пособий и контрольных заданий и примерных вопросов на сайте вуза, компьютерное тестирование по разделам дисциплин.

Программное обеспечение подразумевает использование компьютерной техники и специальных программ для аудиторного обучения и самостоятельного изучения отдельных разделов дисциплины. Для этого разрабатываются анимационные обучающие программы и презентации по изучаемой дисциплине и отдельным её разделам.

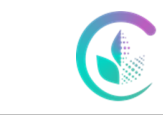

#### Рабочая программа учебной дисциплины «Автоматизированное проектирование»

Чтобы получить необходимое представление о дисциплине и о процессе организации её изучения, целесообразно в первые дни занятий дисциплины ознакомиться с рабочей программой на платформе MOODLE или на сайте университета.

В процессе изучения дисциплины обучающиеся должны самостоятельно изучить теоретическую часть материала, для чего необходимо ознакомиться с конспектом лекций, литературой, указанной в списке основной и дополнительной литературы.

Успешное освоение дисциплины предполагает следующие действия:

 выяснение того, какая учебно-методическая литература имеется в библиотеке (получить её на руки), и в электронном варианте;

 сразу же после каждой лекции и лабораторно-практического занятия «просматривать» конспекты лекций и выполненные задания – это позволит закрепить и усвоить материал;

 не откладывать до последнего подготовку отчета о самостоятельной работе, имея в виду, что самостоятельная тематика войдет в число контрольных вопросов к зачету.

В процессе изучения дисциплины обучающиеся должны самостоятельно изучать теоретическую часть материала, для чего необходимо пользоваться литературой, указанной в списке основной и дополнительной литературы.

При подготовке к зачету необходимо разобраться, за счет каких источников будут «закрыты» все контрольные вопросы: лекционные и лабораторно-практические материалы, отчет о самостоятельной работе, учебная литература.

#### **10. Перечень информационных технологий, используемых при осуществлении образовательного процесса по дисциплине, включая перечень программного обеспечения и информационных справочных систем**

Для формирования компетенций у обучающихся в процессе изучения дисциплины применяются традиционные (пассивные) и инновационные (активные) технологии обучения в зависимости от учебных целей с учетом различного сочетания форм организации образовательной деятельности и методов ее активизации с приоритетом самостоятельной работы обучающихся.

Для успешного овладения дисциплиной используются информационные технологии обучения:

при чтении лекций и проведении лабораторно-практических занятий используются презентации лекционного материала в программе Microsoft Office (Power Point), видеоматериалы различных интернет-ресурсов, осуществляется выход на профессиональные сайты.

### **Программное обеспечение:**

− Операционная система Microsoft Windows Professional 10 Singl Upgrade Academic OLP 1 License No Level: Лицензия №66734667 от 12.04.2016 г. (бессрочная).

− Операционная система Microsoft WinHome 10 Russian Academic OLP License No Level Legalization Get Genuine: Лицензия №66734667 от 12.04.2016 г. (бессрочная).

− Пакет офисных приложений Microsoft Office 2016 Sngl Academic OLP License No Level: Лицензия 66734667 от 12.04.2016 (включает Word, Excel, PowerPoint) (бессрочная).

Комплексная система антивирусной защиты Kaspersky Total Security для бизнеса Russian Edition.250-499 Node 2 yeas Education Renewal License Лицензия № 2434-200303- 114629-153-1071 от 03.03.2020 г.

- Учебный комплект КОМПАС-3DV15 на 50 мест, сублицензионный

договор №642 на передачу неисключительных прав на программы для ЭВМ от 04 декабря 2014 года, лицензия бессрочная.

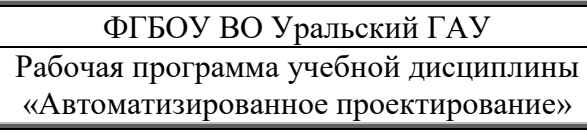

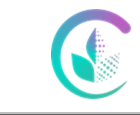

− Система дистанционного обучения на платформе Moodle.

− Система Антиплагиат. ВУЗ. Лицензия GPLv3

#### **Информационные справочные системы:**

- Информационно-правовой портал ГАРАНТ - режим доступа: http://www.garant.ru/ Элек-тронный периодический справочник «ГАРАНТ-Максимум»

- Справочная правовая система «Консультант Плюс»

#### **11. Материально-техническая база, необходимая для осуществления образовательного процесса по дисциплине**

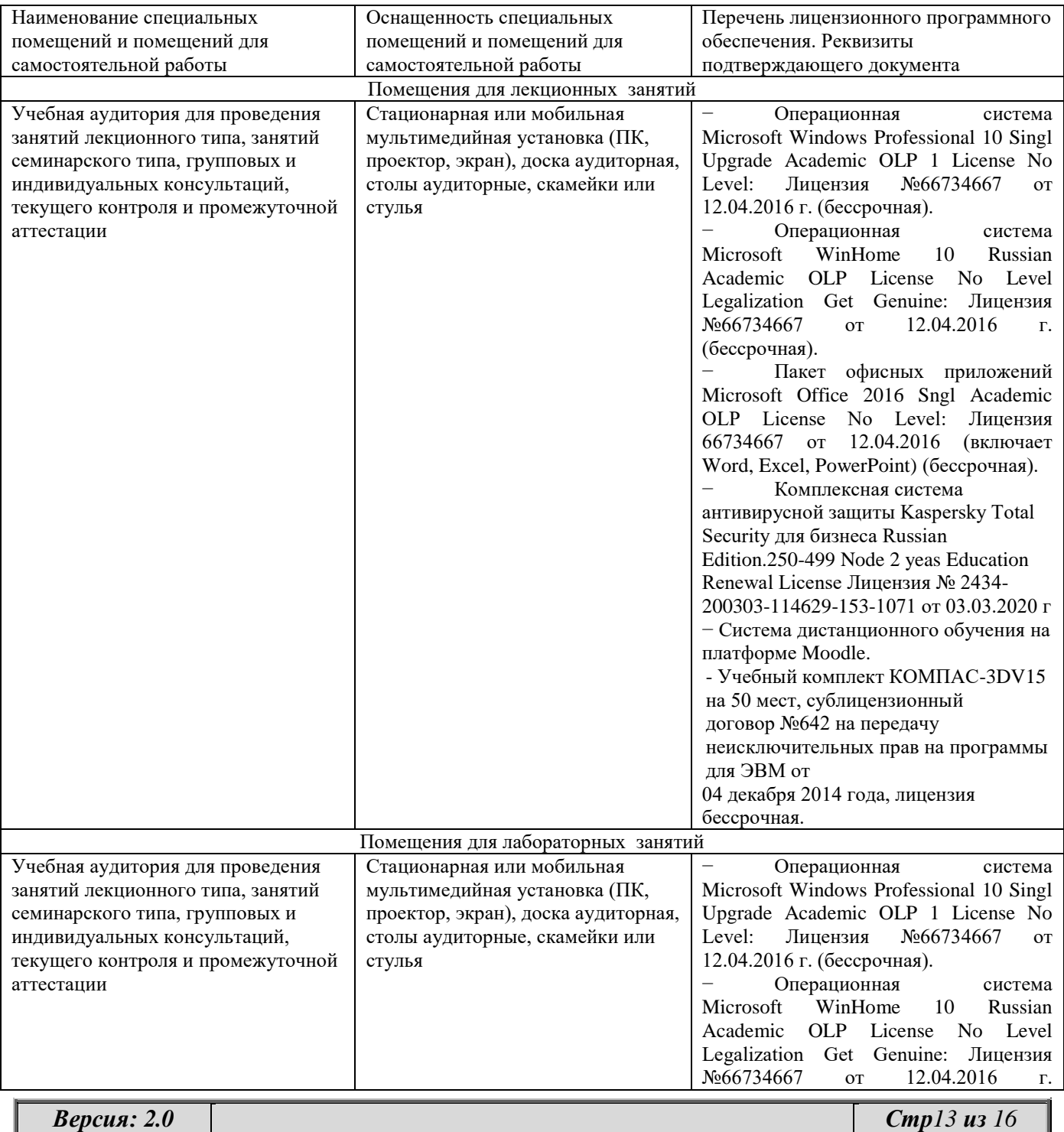

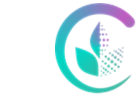

### ФГБОУ ВО Уральский ГАУ Рабочая программа учебной дисциплины «Автоматизированное проектирование»

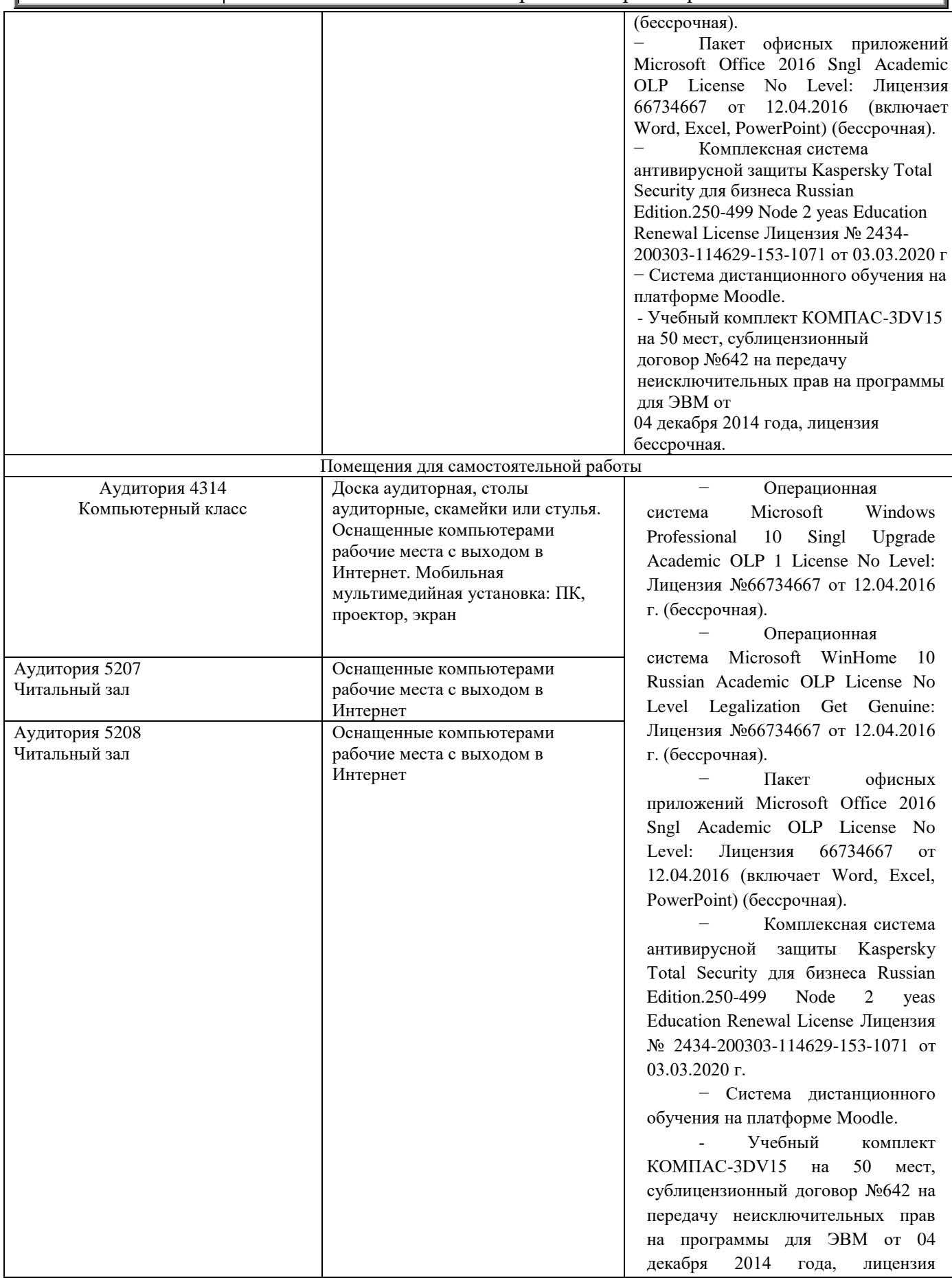

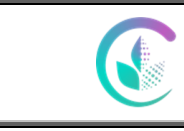

Рабочая программа учебной дисциплины «Автоматизированное проектирование»

бессрочная.

Аудитория 5114 Столы, стулья

## **12. Особенности обучения студентов с ограниченными возможностями здоровья**

Для инвалидов и лиц с ограниченными возможностями здоровья предъявляются особые требования к организации образовательного процесса и выбору методов и форм обучения при изучении данной дисциплины.

Для обучения студентов с нарушением слуха предусмотрены следующие методы обучения:

- объяснительно-иллюстративный метод (лекция, работа с литературой);

- репродуктивный (студенты получают знания в готовом виде);

- программированный или частично-поисковый (управление и контроль познавательной деятельности по схеме, образцу).

Для повышения эффективности занятия используются следующие средства обучения:

- учебная, справочная литература, работа с которой позволяет развивать речь, логику, умение обобщать и систематизировать информацию;

- словарь понятий, способствующих формированию и закреплению терминологии;

- структурно-логические схемы, таблицы и графики, концентрирующие и обобщающие информацию, опорные конспекты, активирующие различные виды памяти;

- раздаточный материал, позволяющий осуществить индивидуальный и дифференцированный подход, разнообразить приемы обучения и контроля;

- технические средства обучения.

Во время лекции используются следующие приемы:

- наглядность;

- использование различных форм речи: устной или письменной – в зависимости от навыков, которыми владеют студенты;

- разделение лекционного материала на небольшие логические блоки. Учитывая специфику обучения слепых и слабовидящих студентов, соблюдаются следующие условия:

- дозирование учебных нагрузок;

- применение специальных форм и методов обучения, оригинальных учебников и наглядных пособий;

Во время проведения занятий происходит частое переключение внимания обучающихся с одного вида деятельности на другой. Также учитываются продолжительность непрерывной зрительной нагрузки для слабовидящих. Учет зрительной работы строго индивидуален.

Искусственная освещенность помещения, в которых занимаются студенты с пониженным зрением, оставляет от 500 до 1000 лк. На занятиях используются настольные лампы.

Формы работы со студентами с нарушениями опорно-двигательного аппарата следующие:

- лекции групповые (проблемная лекция, лекция-презентация, лекция-диалог, лекция с применением дистанционных технологий и привлечением возможностей интернета).

- индивидуальные беседы;

- мониторинг (опрос, анкетирование).

Конкретные виды и формы самостоятельной работы обучающихся лиц с ограниченными возможностями здоровья и инвалидов устанавливаются преподавателем самостоятельно. Выбор форм и видов самостоятельной работы обучающихся осуществляются с учетом их способностей, особенностей восприятия и готовности к освоению учебного материала. При необходимости обучающимся предоставляется дополнительное время для консультаций и выполнения заданий.

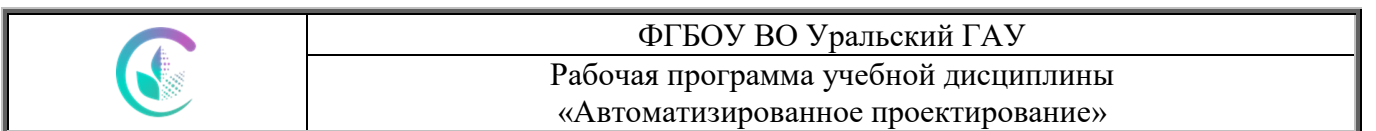

При обучении лиц с ограниченными возможностями здоровья с применением электронного обучения и дистанционных образовательных технологий предусматривают возможность приема-передачи информации в доступных для них формах.

Министерство сельского хозяйства Российской Федерации Федеральное государственное бюджетное образовательное учреждение высшего образования «Уральский государственный аграрный университет» Факультет инженерных технологий Кафедра Технологии металлов и ремонта машин

## **ФОНД ОЦЕНОЧНЫХ СРЕДСТВ**

## **по учебной дисциплине (модулю)**

Б1.О.19 «Автоматизированное проектирование» по направлению подготовки 35.03.06 «Агроинженерия» профиль «Эксплуатация технологических и транспортных машин» уровень подготовки прикладной бакалавриат квалификация (степень) выпускника бакалавр

Екатеринбург, 2023 г.

# **1. ПЕРЕЧЕНЬ КОМПЕТЕНЦИЙ С УКАЗАНИЕМ ЭТАПОВ ИХ ФОРМИРОВАНИЯ В ПРОЦЕССЕ ОСВОЕНИЯ ОБРАЗОВАТЕЛЬНОЙ ПРОГРАММЫ**

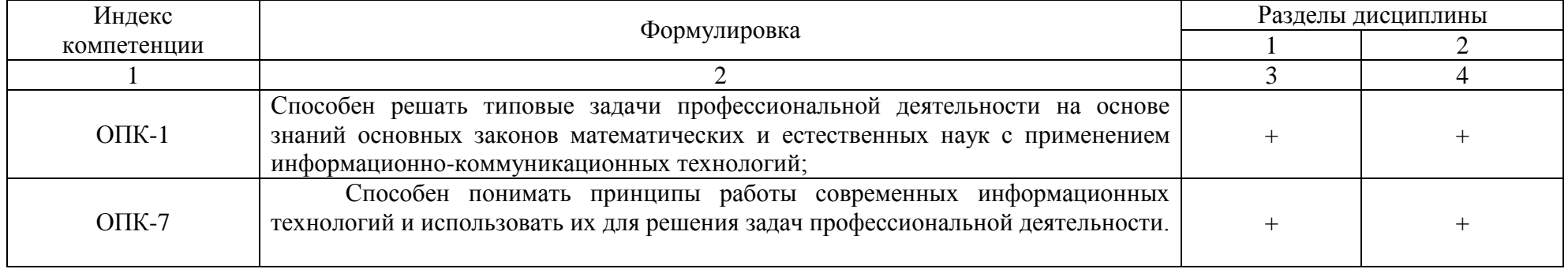

# **2. ОПИСАНИЕ ПОКАЗАТЕЛЕЙ И КРИТЕРИЕВ ОЦЕНИВАНИЯ КОМПЕТЕНЦИЙ НА РАЗЛИЧНЫХ**

# **ЭТАПАХ ИХ ФОРМИРОВАНИЯ, ОПИСАНИЕ ШКАЛ ОЦЕНИВАНИЯ**

# *2.1. Текущий контроль*

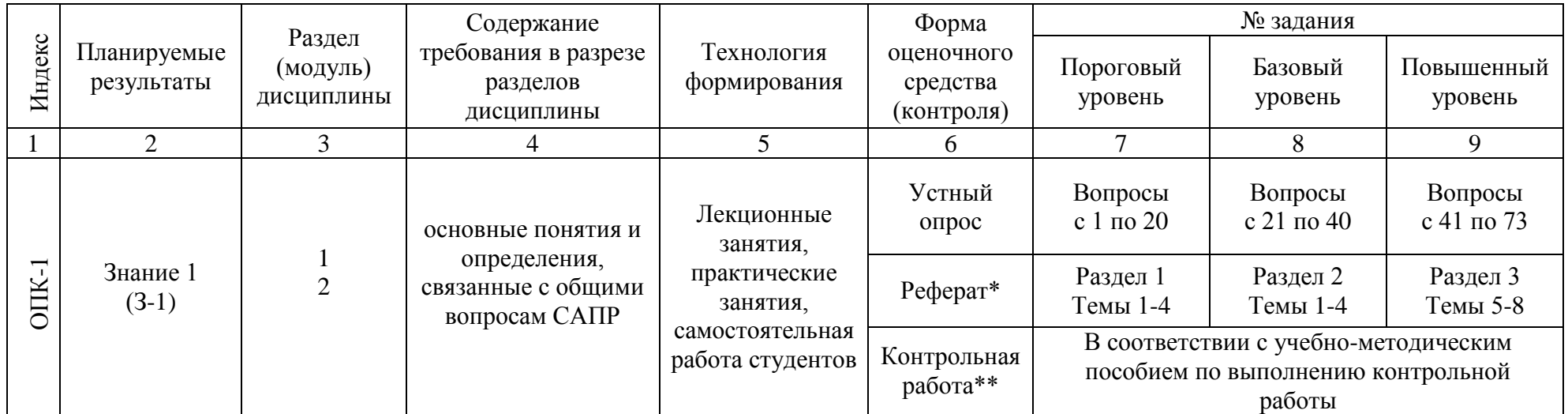

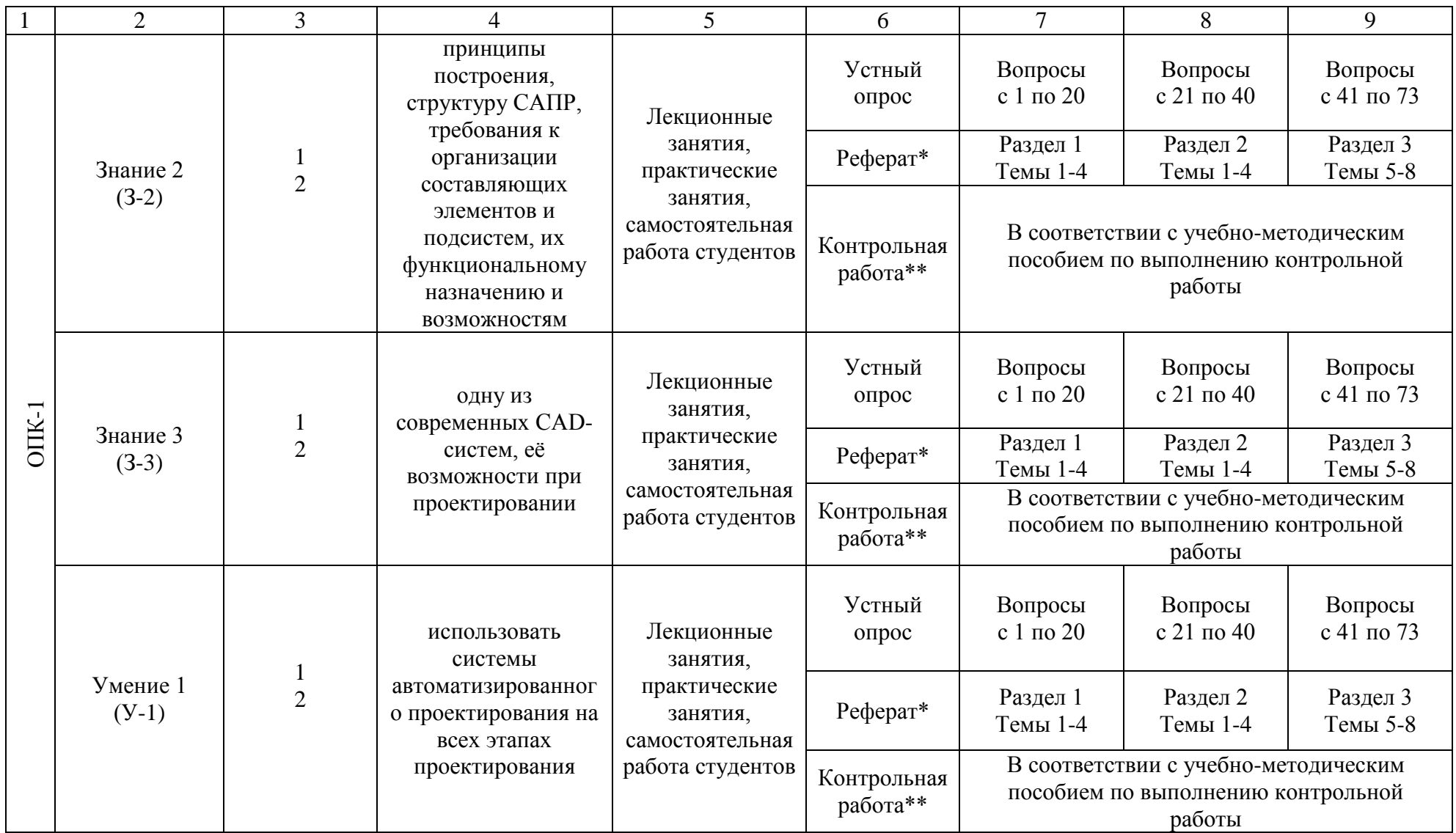

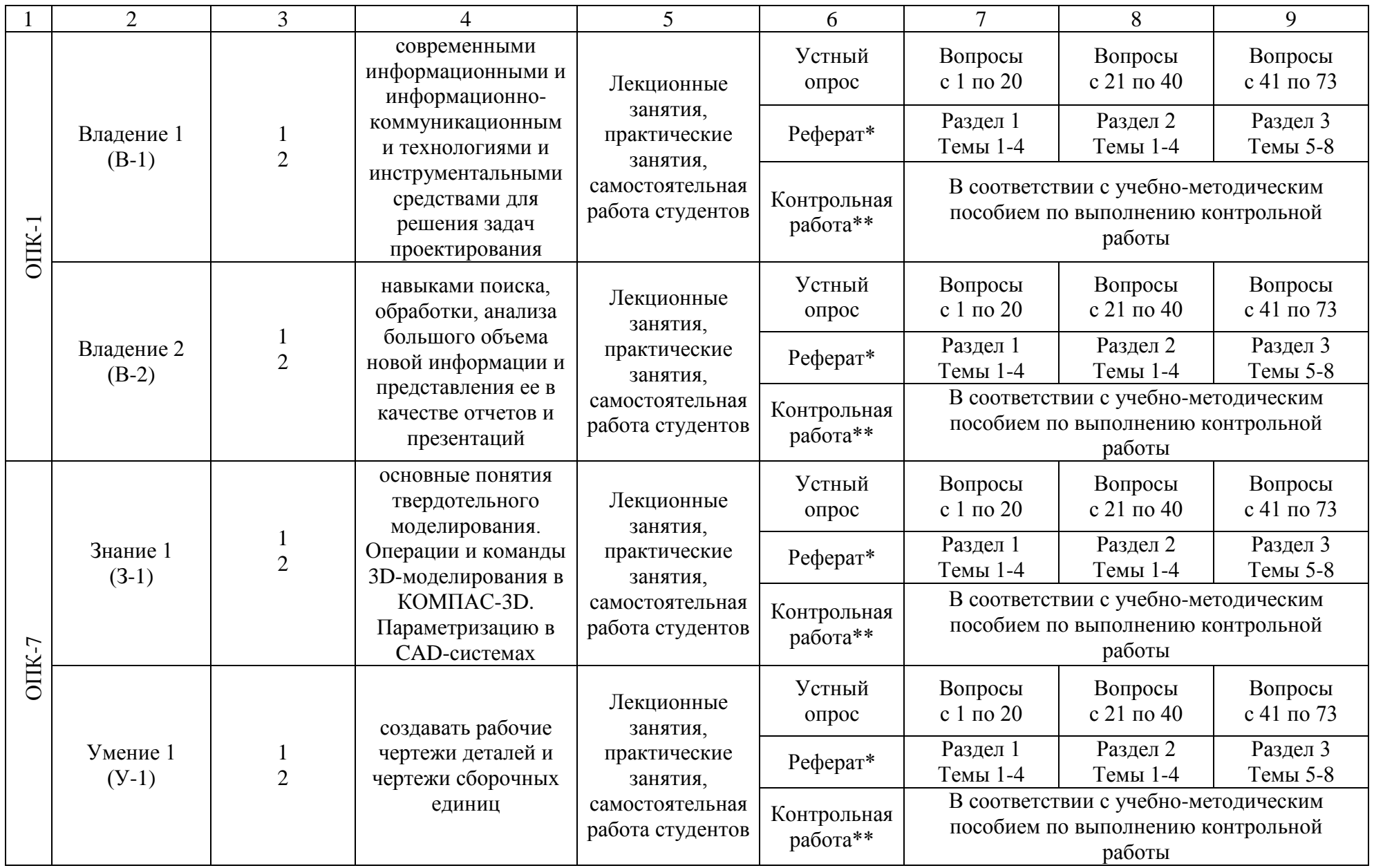

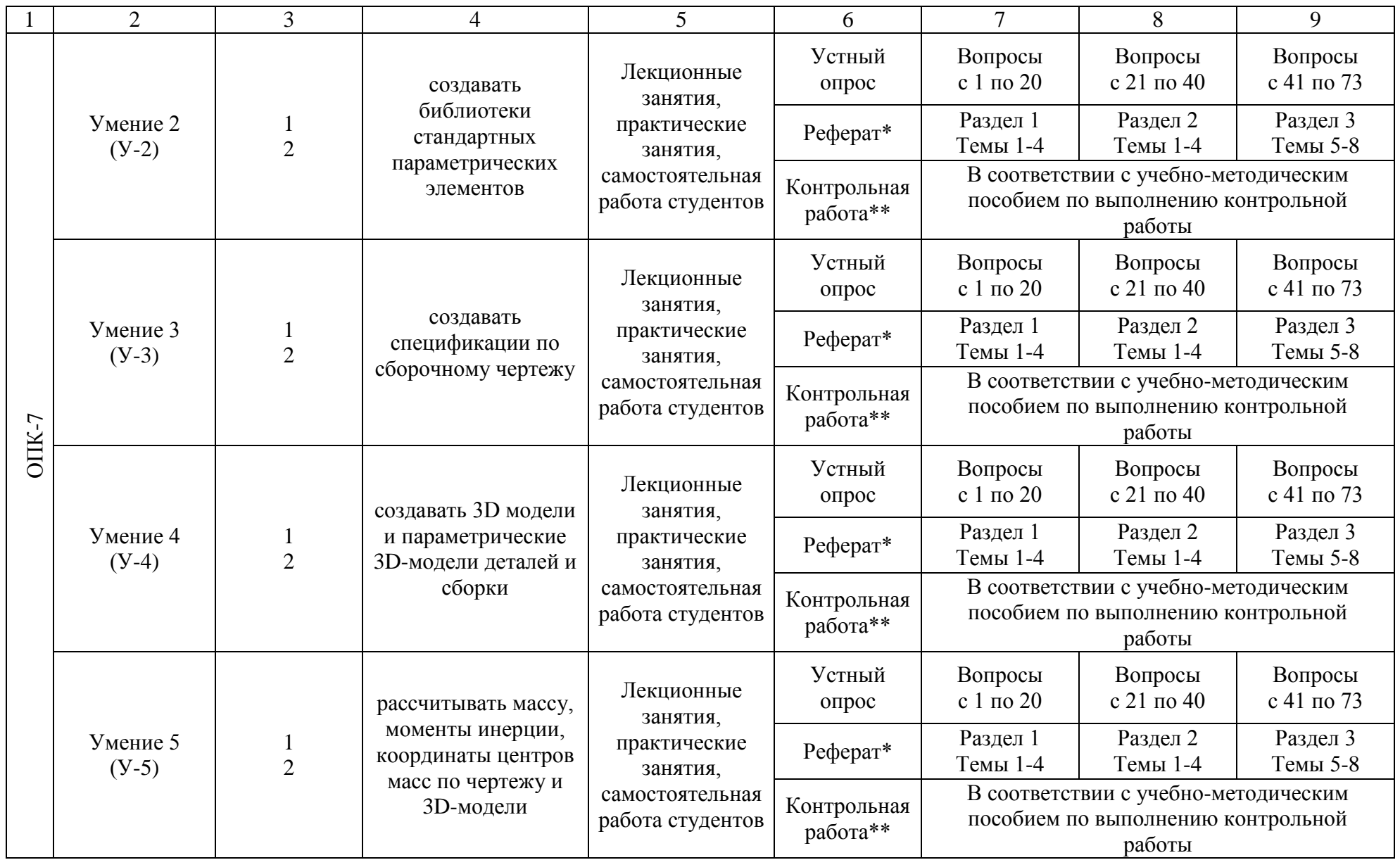

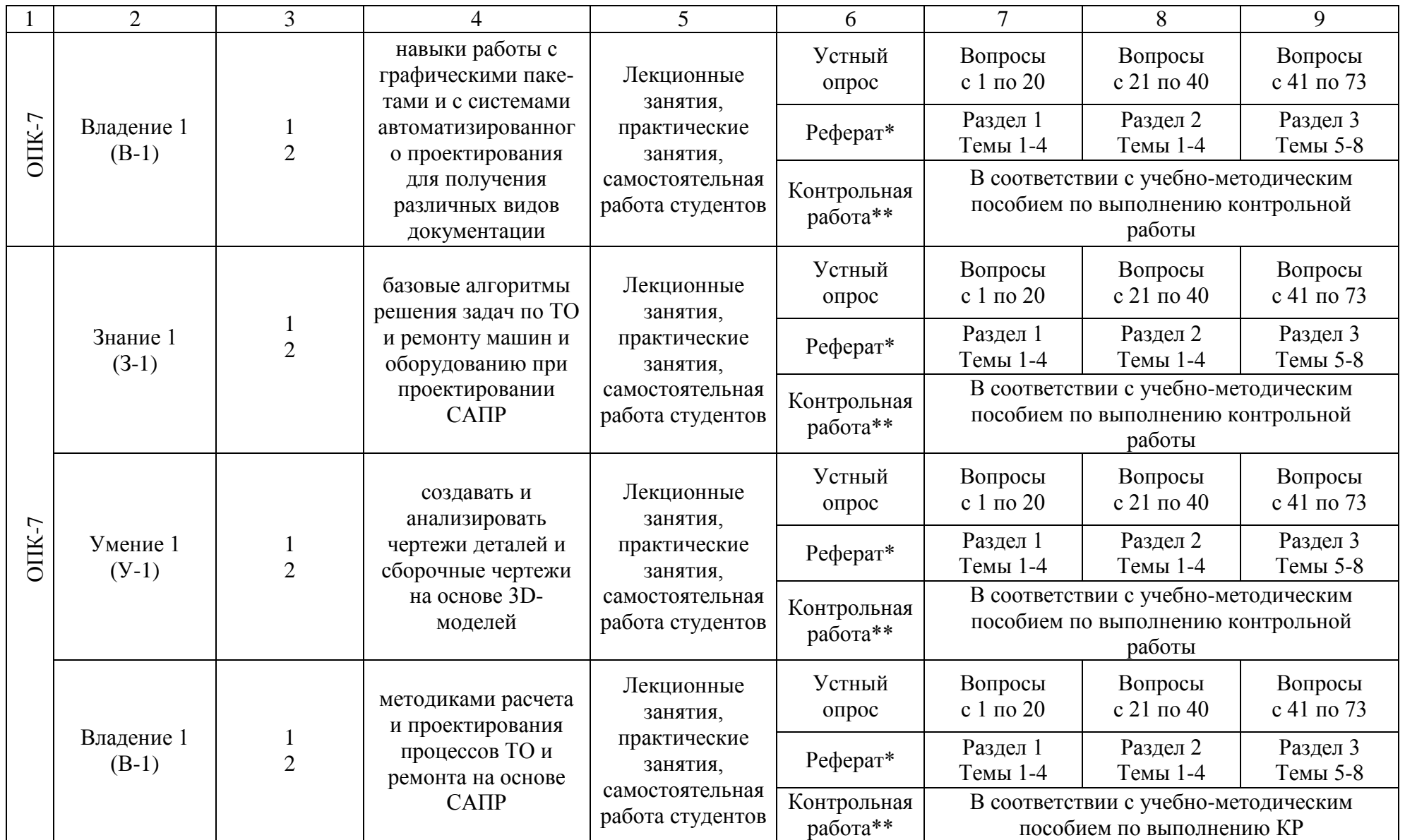

\*Реферат как форма оценочного средства применяется у студентов очной формы обучения.

\*\* Контрольная работа как форма оценочного средства применяется у студентов заочной формы обучения.

# *2.2. Промежуточная аттестация*

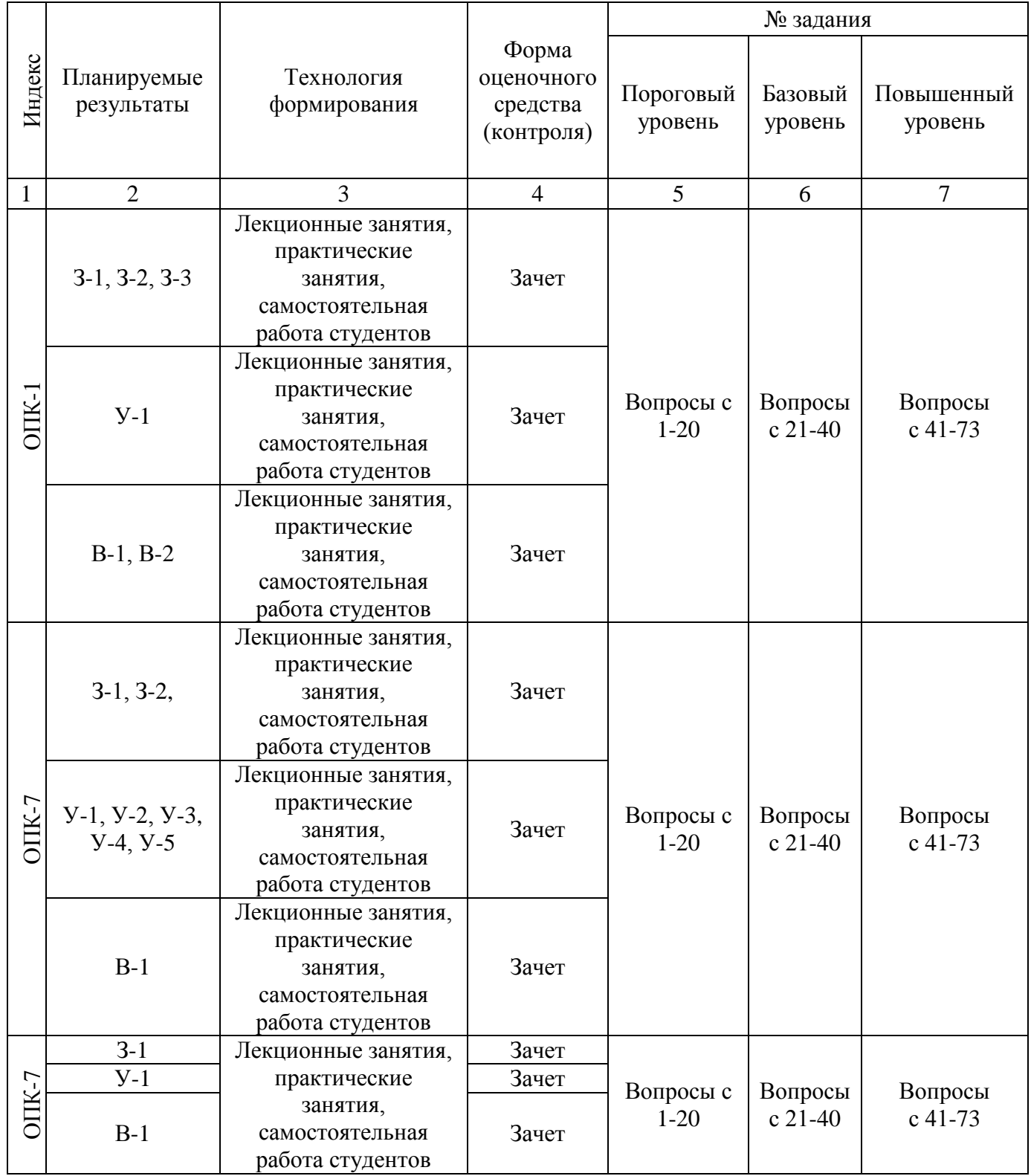

# *2.3. Критерии оценки на зачете*

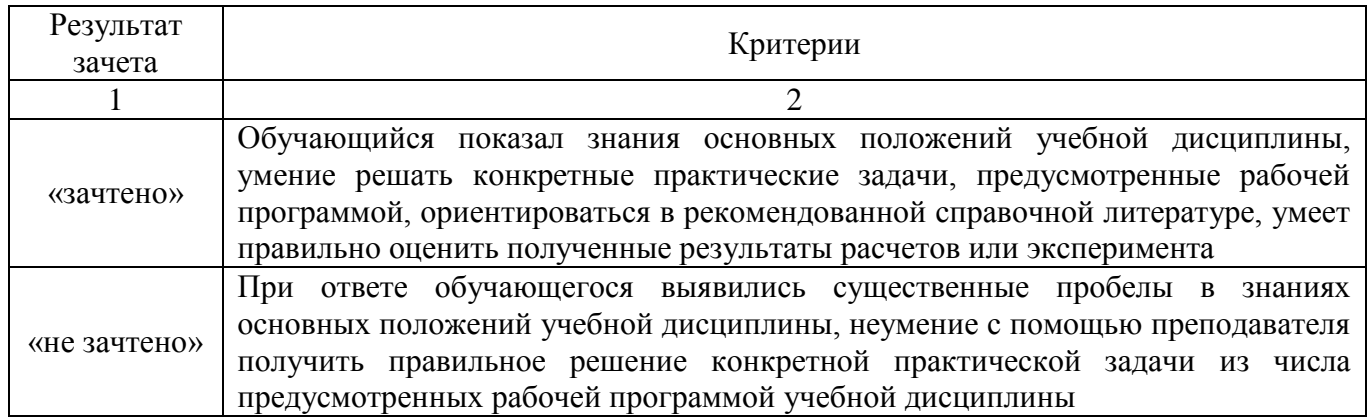

# *2.4. Критерии оценки контрольной работы*

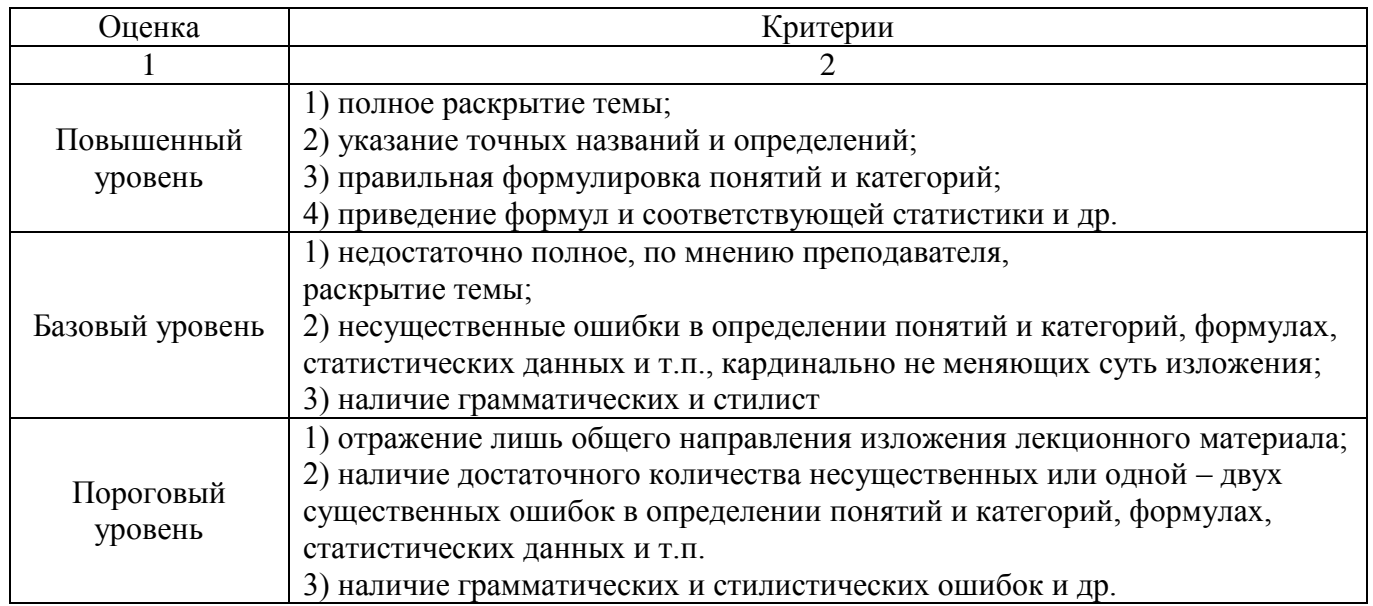

# **2.5.** *Критерии оценки участия студента в активных формах обучения*

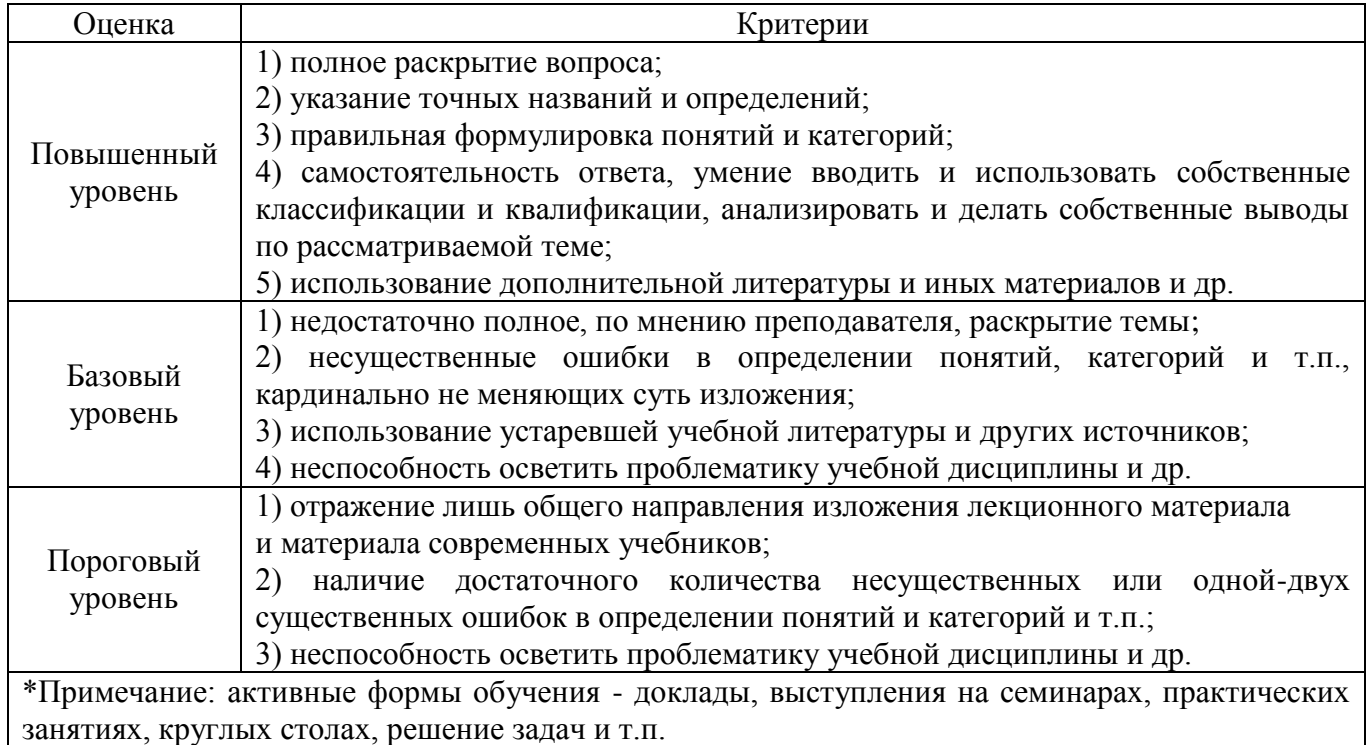

## *2.6. Критерии оценки письменного задания*

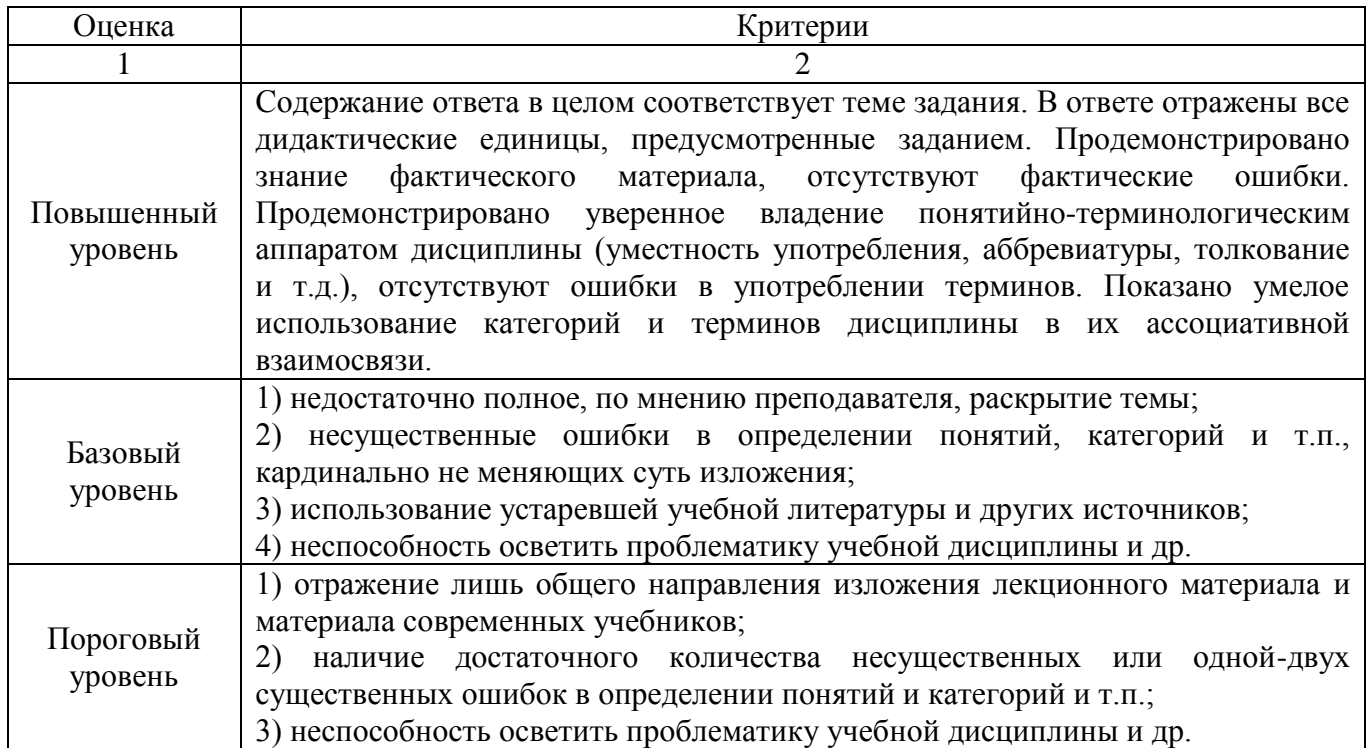

## *2.7. Критерии оценки выполнения заданий в форме реферата*

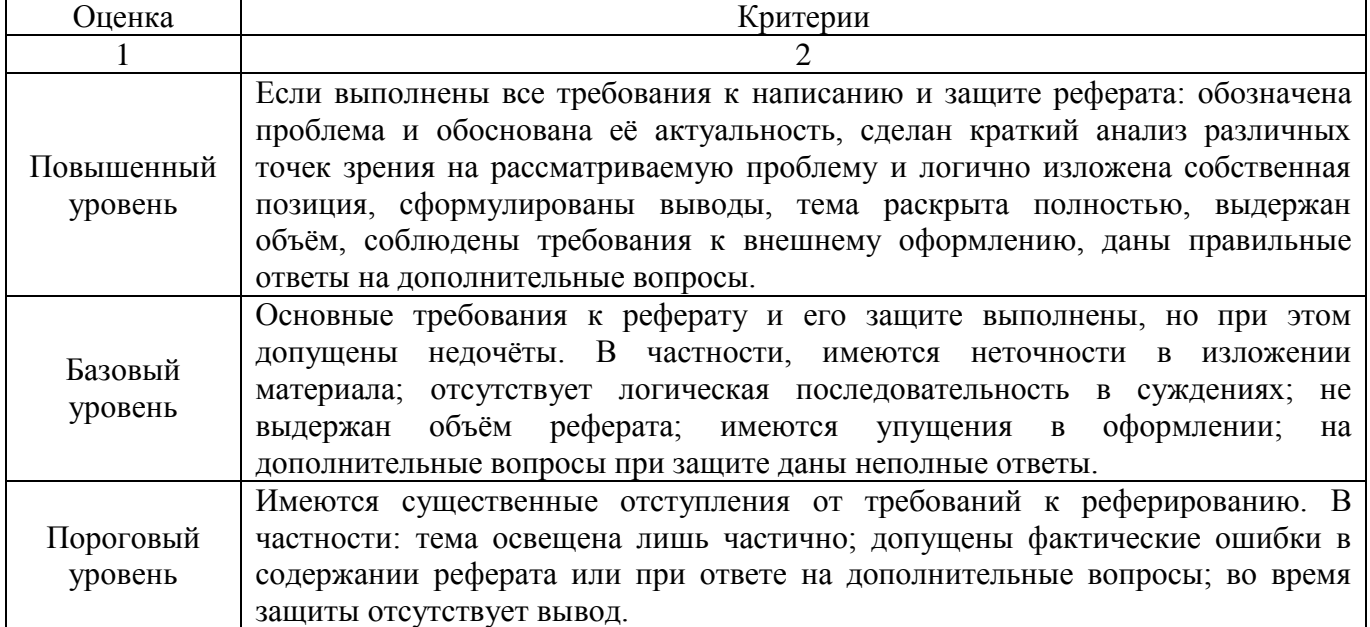

## *2.8. Допуск к сдаче зачета*

- 1. Посещение занятий.
- 2. Пропущенные занятия необходимо отработать до зачета.
- 3. Выполнение домашних заданий.
- 4. Активное участие в работе на занятиях.

**3. ТИПОВЫЕ КОНТРОЛЬНЫЕ ЗАДАНИЯ ИЛИ ИНЫЕ МАТЕРИАЛЫ, НЕОБХОДИМЫЕ ДЛЯ ОЦЕНКИ ЗНАНИЙ, УМЕНИЙ, НАВЫКОВ И (ИЛИ) ОПЫТА ДЕЯТЕЛЬНОСТИ, ХАРАКТЕРИЗУЮЩИХ ЭТАПЫ ФОРМИРОВАНИЯ КОМПЕТЕНЦИЙ В ПРОЦЕССЕ ОСВОЕНИЯ ДИСЦИПЛИНЫ И КЛЮЧИ (ОТВЕТЫ) К КОНТРОЛЬНЫМ ЗАДАНИЯМ, МАТЕРИАЛАМ, НЕОБХОДИМЫМ ДЛЯ ОЦЕНКИ ЗНАНИЙ**

#### **Примерные темы рефератов:**

- 1. Автоматизированное проектирование станочной оснастки.
- 2. Типы САПH в машиностроении.
- 3. Основные функции CAD-систем.
- 4. Основные функции CAE-систем.
- 5. Основные функции CAM-систем.
- 6. Конструкторское проектирование в САПР.
- 7. Трудности проектирования.
- 8. Взаимодействие САПР с другими автоматизированными системами.
- 9. Имитационное моделирование в САПР.
- 10. Моделирование в САПР.

#### **Контрольная работа:**

Методические указания к выполнению контрольной работы по дисциплине «Автоматизированное проектирование». / С. В. Ляхов.- Екатеринбург: УрГАУ, 2016.- 34 с.

#### **Примерный перечень вопросов для устного опроса/собеседования/докладов:**

- 1. Работа в трехмерном пространстве.
- 2. Визуализация.
- 3. Поверхностное моделирование.
- 4. Твердотельное моделирование.
- 5. Динамическая пользовательская система координат.
- 6. Задачи проектировщика.
- 7. Подходы к конструированию.
- 8. .Геометрическое моделирование и организация графических данных.
- 9. Методы создания моделей ГО и ГИ.
- 10. Создание многострочного текста.
- 11. Создание таблиц.
- 12. Создание стиля размера.
- 13. Порядок прорисовки.
- 14. Быстрые изменения и свойства чертежа.
- 15. Рисование изометрических проекций.
- 16. Использование высоты и уровня объектов.
- 17. Пространственные полилинии.
- 18. Видовые экраны.
- 19. Трехмерные графические преобразования.
- 20. Создание твердотельной модели.

#### **Вопросы к зачету:**

- 1. Способы задания поверхностей.
- 2. Многогранные поверхности (призма, пирамида).
- 3. Поверхности вращения (сфера, конус, цилиндр, тор).
- 4. Виды конструкторских документов.

5. Геометрические построения для передачи формы объекта (сопряжения линий, лекальные и циркульные кривые, уклоны и конусности).

- 6. Виды. Разрезы. Сечения. Выносные элементы.
- 7. Условности и упрощения. Нанесение размеров.

8. Аксонометрические проекции: наглядные и стандартные.

9. Системы автоматизированного проектирования.

10. Средства трёхмерного моделирования. Каркасное, поверхностное и твердотельное моделирование.

11. Основные направления и принципы автоматизации инженерных и инженернографических работ.

12. Графический редактор КОМПАС-3D LT. Запуск программы. Параметры системы, новых и текущих документов.

13. Параметры текущего окна. Профили.

14. Настройка интерфейса. Вид приложения.

15. Элементы интерфейса.

16. Типы документов КОМПАС-3D LT. Их создание и хранение, открытие и закрытие.

17. Системы координат и единицы измерения.

18. Работа в окне документа: графический курсор; масштабирование, сдвиг, обновление листание документа; отмена и повтор действий; повтор последней команды.

19. Общие приёмы выполнения операций: запуск и завершение операций. Параметры объектов.

20. Ввод значений в поля Панели свойств (фиксация, освобождение, запоминание параметров).

- 21. Округление параметров. Ортогонально черчение.
- 22. Привязки.
- 23. Графический калькулятор.
- 24. Выделение объектов (с помощью мыши, командой, по свойствам).
- 25. Сетка. Системы координат в графическом документе (глобальная и локальная).
- 26. Управление порядком отрисовки объектов.
- 27. Создание объекта по образцу.
- 28. Создание чертежа, шаблона.
- 29. Структура чертежа. Виды. Слои.
- 30. Сведения об оформлениях чертежей. Заполнение основной надписи.
- 31. Геометрические объекты. Вспомогательные точки и прямы.
- 32. Геометрические объекты. Отрезки. Непрерывный ввод объектов.
- 33. Геометрические объекты. Окружности и дуги.
- 34. Геометрические объекты. Прямоугольники. Правильные многогранники.
- 35. Геометрические объекты. Элипсы. Штриховка и заливка.
- 36. Геометрические объекты. Мультилиния. Эквидистанта.
- 37. Геометрические объекты. Вспомогательные точки и прямы.
- 38. Копирование свойств объекта. Создание объекта по образцу.
- 39. Создание и удаление фасок и скруглений.
- 40. Приёмы редактирования объектов. Выравнивание и усечение.
- 41. Приёмы редактирования объектов. Деформация сдвигом и поворотом.
- 42. Приёмы редактирования объектов. Сдвиг, поворот, масштабирование.
- 43. Копирование объектов по окружности и концентрической сетке.
- 44. Параметризация геометрических объектов.
- 45. Размеры и обозначения. Авторазмеры.
- 46. Обозначения для машиностроения.
- 47. Ассоциативные виды. Создание и их настройка.
- 48. Приёмы работы с ассоциативными видами.
- 49. Вставка видов и фрагментов. Редактирование вставок.

50. Макроэлементы. Создание и разрушение макроэлемента. Действия с макроэлементами.

51. Измерения в графических документах. Измерения на плоскости. Измерения массоцентровочных характеристик (МЦХ).

52. Текстовый редактор. Разработка различного рода текстово-графической

документации.

- 53. Вставка таблиц в графические и текстовые документы.
- 54. Печать документов. Порядок вывода документов на печать.
- 55. Предварительный просмотр. Задания на печать. Конфигурации устройств печати.
- 56. Работа со спецификациями.

57. Прикладные библиотеки и библиотеки документов. Подключение, настройка и работа с ними.

- 58. Использование технологии OLE.
- 59. Вставка КОМПАС-документа. Импорт и экспорт графических документов.
- 60. Управление и режимы изображения модели.
- 61. Дерево модели.
- 62. Работа с эскизом.
- 63. Точки и кривые.
- 64. Пространственные поверхности. Массивы.
- 65. Вспомогательные объекты (точки, оси, вектора, системы координат).
- 66. Понятие о телах (тала вращения, выдавливания, кинематические элементы).
- 67. Форма образующие операции.
- 68. Управление параметрами операции.
- 69. Редактирование и настройки модели.
- 70. Ребра жесткости. Уклон граней.
- 71. Сечение поверхностью и по эскизу.
- 72. Создание чертежа текущей 3D модели.
- 73. Расчет 3D моделей на прочность в модуле APM FEM.